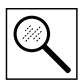

## **5 Troubleshooting and Diagnostics**

### **5.1 Status/Warning Messages**

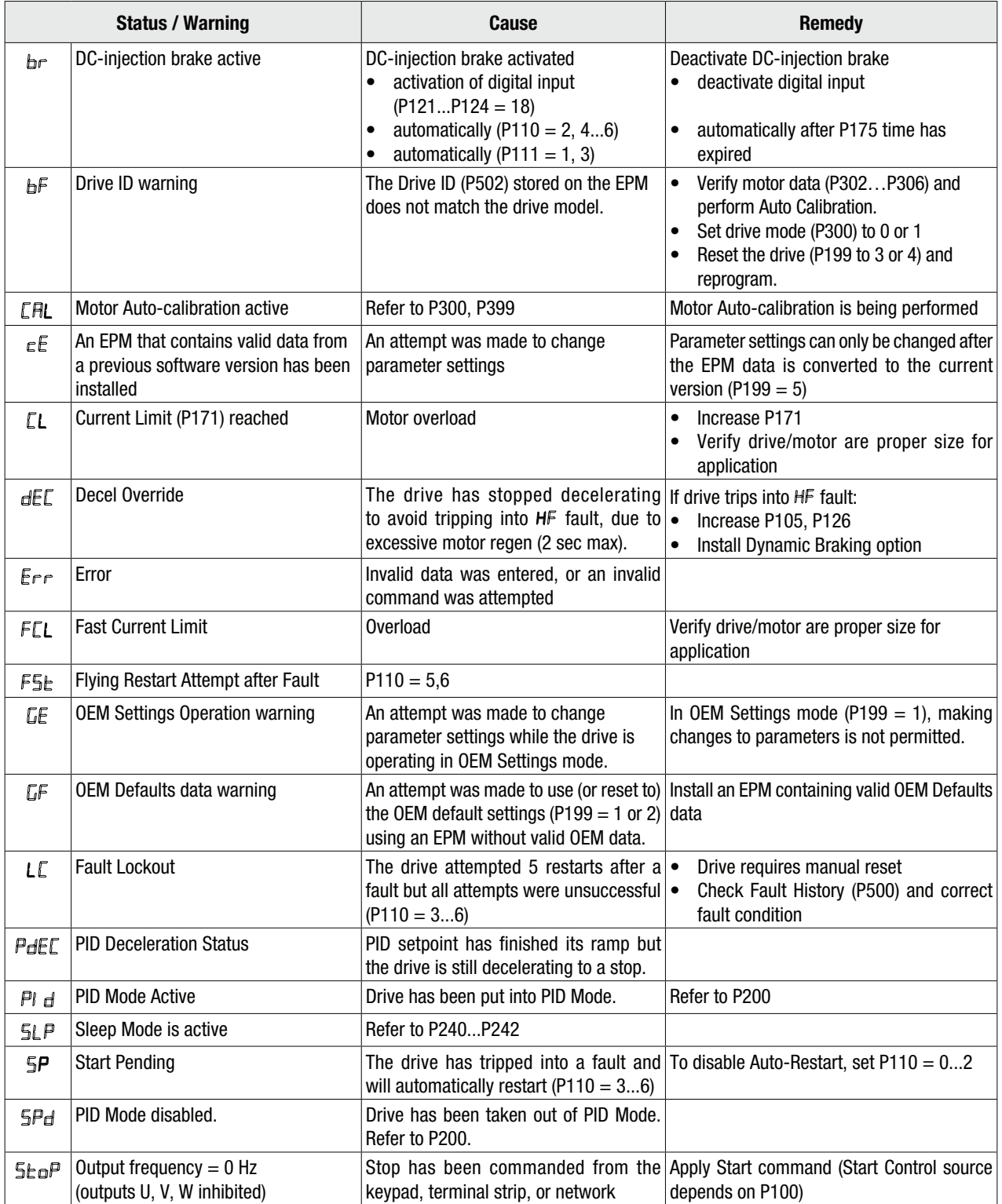

(1) The drive can only be restarted if the error message has been reset.

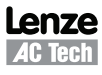

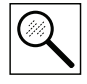

### **5.2 Drive Configuration Messages**

When the Mode button is pressed and held, the drive's display will provide a 4-digit code that indicates how the drive is configured. If the drive is in a Stop state when this is done, the display will also indicate which control source commanded the drive to Stop (the two displays will alternate every second).

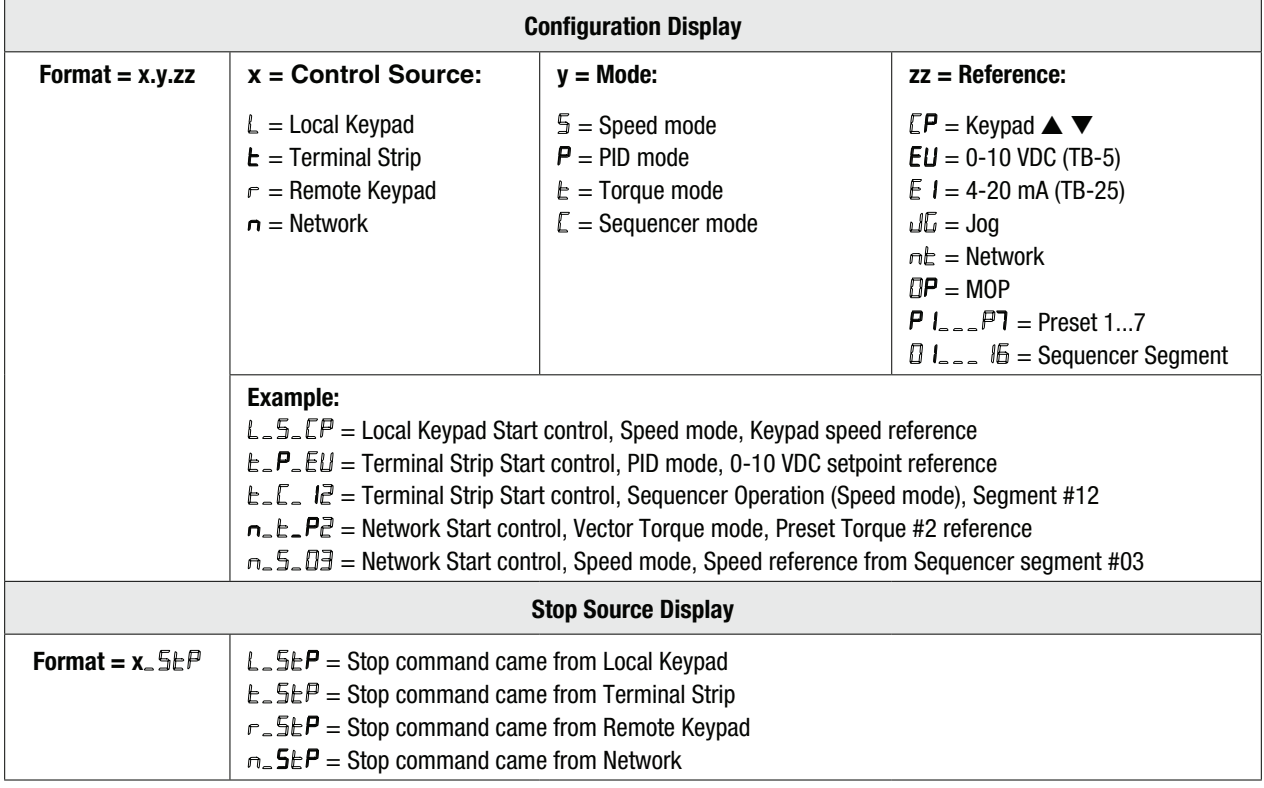

#### **5.3 Fault Messages**

The messages below show how they will appear on the display when the drive trips. When looking at the Fault History (P500), the  $F_{\perp}$  will not appear in the fault message.

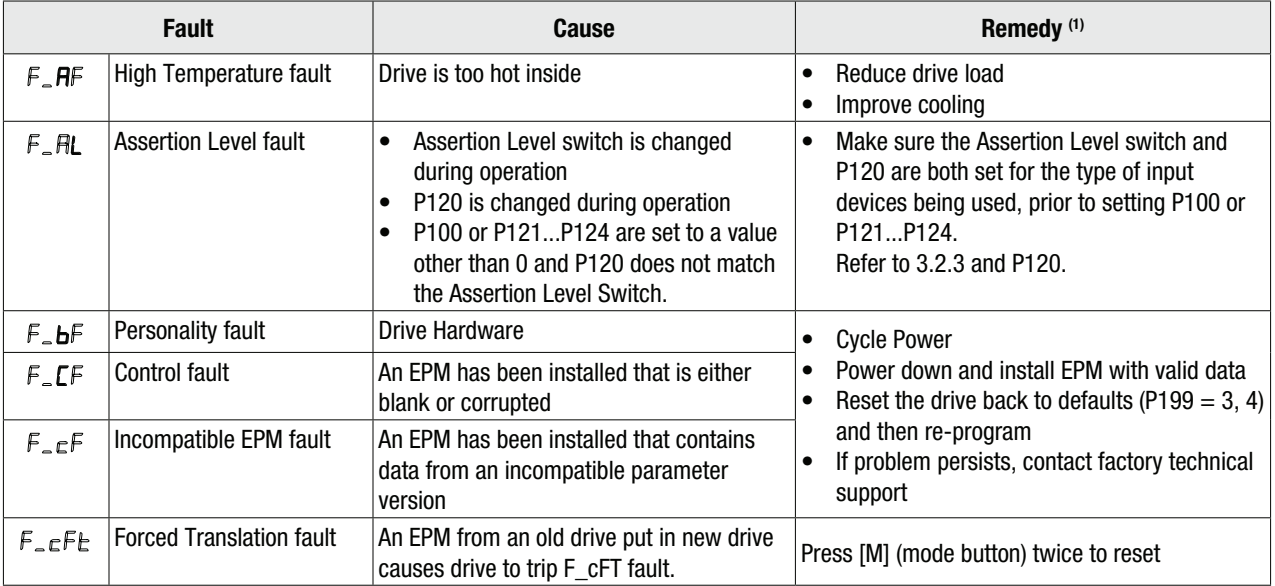

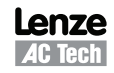

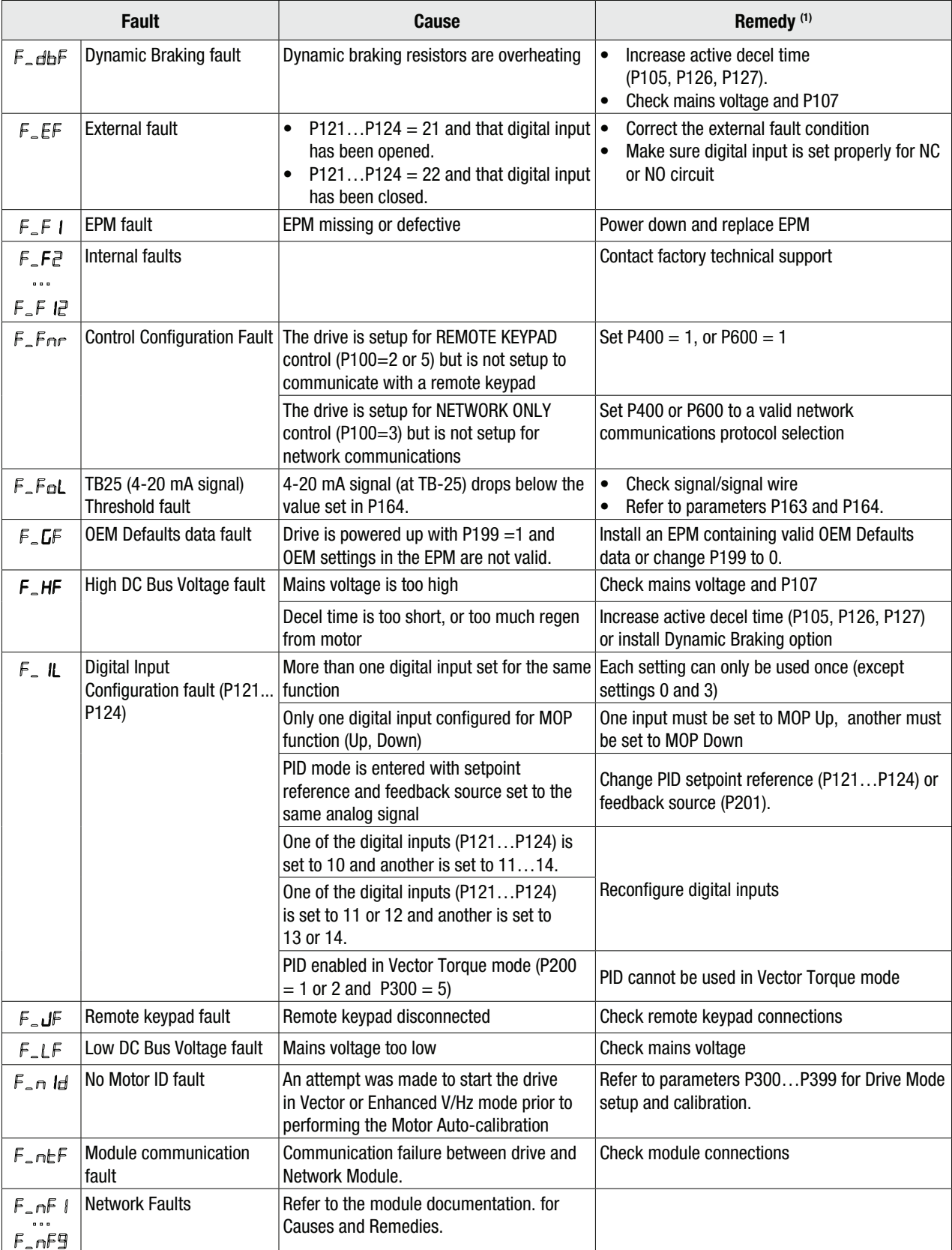

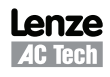

 $\oslash$ 

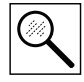

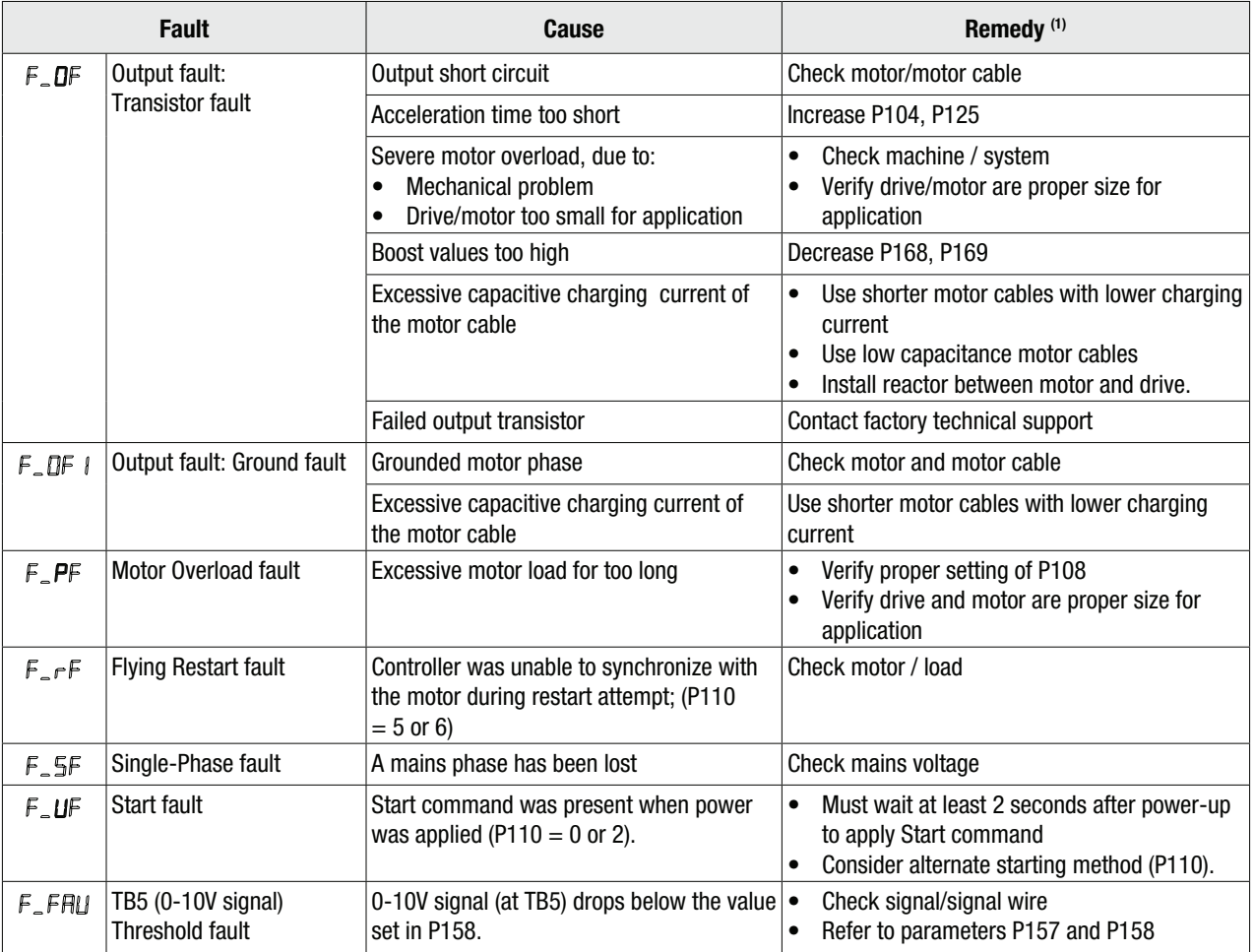

(1) The drive can only be restarted if the error message has been reset.

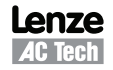

## **Appendix A**

#### **A.1 Permissable Cable Lengths**

The table herein lists the permissable cable lengths for use with an SMV inverter with an internal EMC filter.

**NOTE**

This table is intended as a reference guideline only; application results may vary. The values in this table are based on testing with commonly available low-capacitance shielded cable and commonly available AC induction motors. Testing is conducted at worst case speeds and loads.

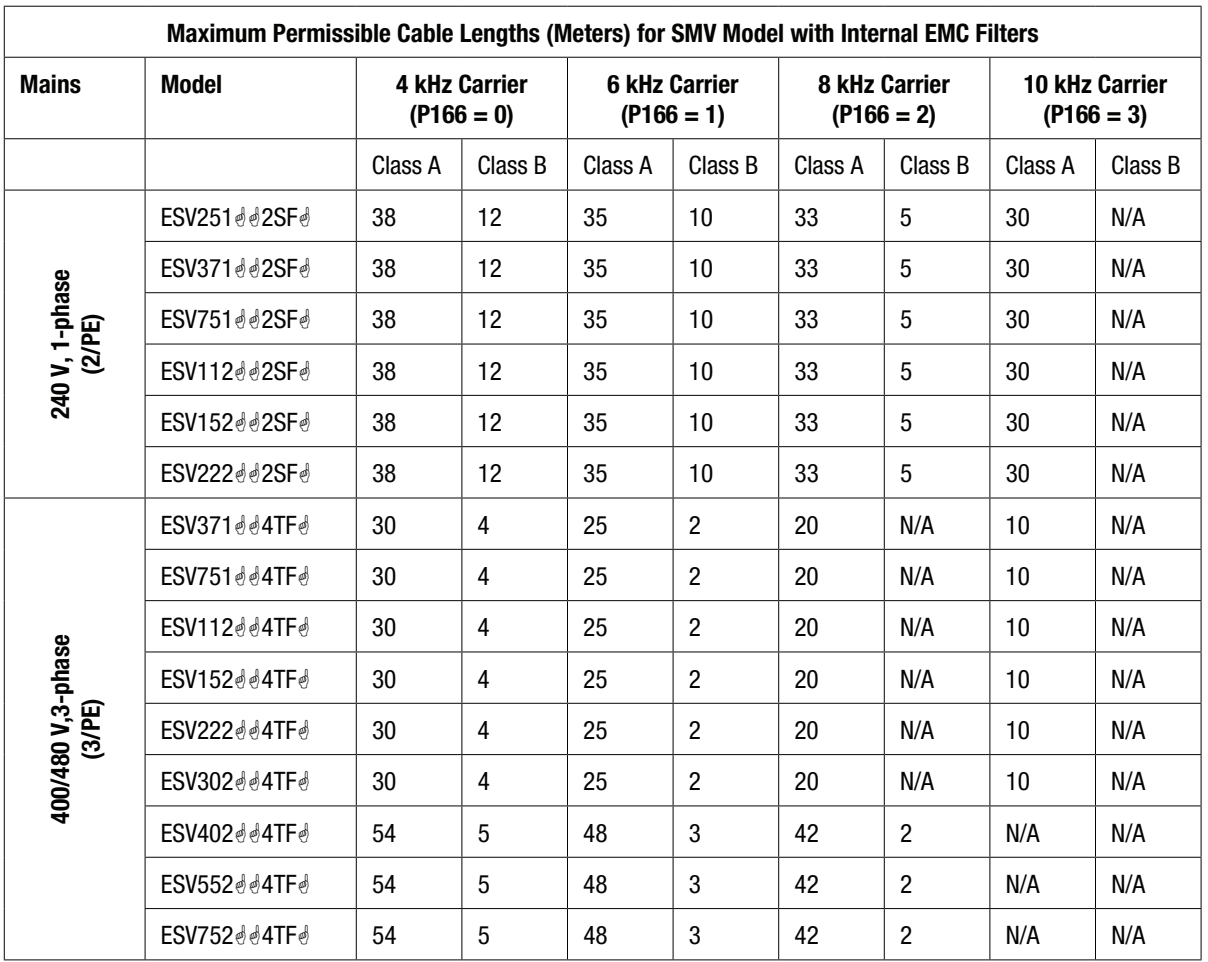

NOTE: The " $\ell$ " and " $\ell$ " symbols are place holders in the Model part number that contain different information depending on the specific configuration of the model. Refer to the SMV Type Number Designation table in section 2.2 for more information.

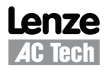

 $\overline{\mathbf{i}}$ 

## **Notes**

## **Notes**

## **Notes**

### **Lenze AC Tech Corporation**

630 Douglas Street • Uxbridge, MA 01569 • USA Sales: 800 217-9100 • Service: 508 278-9100 www.lenzeamericas.com

Document: SV01M-e1